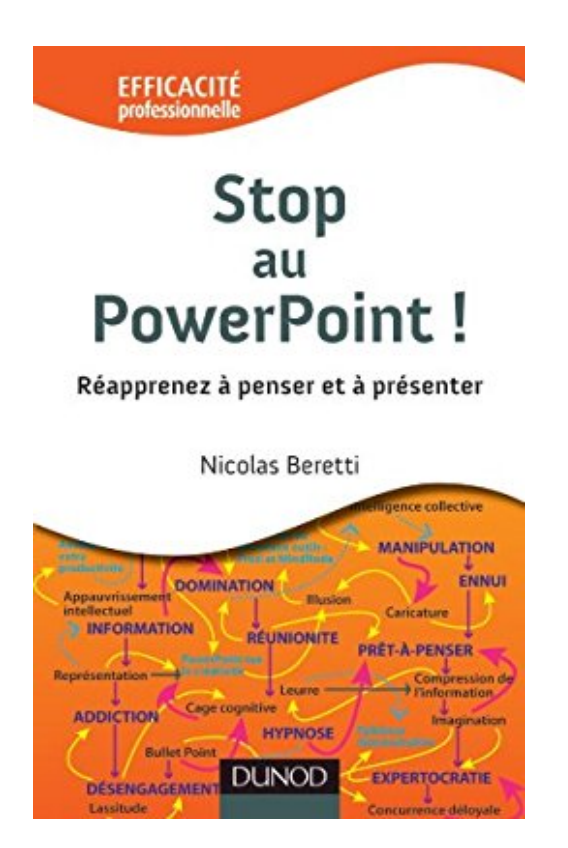

## **Stop au PowerPoint ! Réapprenez à penser et à présenter**

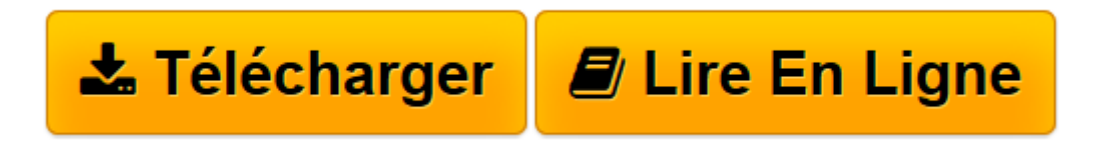

[Click here](http://bookspofr.club/fr/read.php?id=2100570528&src=fbs) if your download doesn"t start automatically

## **Stop au PowerPoint ! Réapprenez à penser et à présenter**

Nicolas Beretti

**Stop au PowerPoint ! Réapprenez à penser et à présenter** Nicolas Beretti

**[Télécharger](http://bookspofr.club/fr/read.php?id=2100570528&src=fbs)** [Stop au PowerPoint ! Réapprenez à penser et à p ...pdf](http://bookspofr.club/fr/read.php?id=2100570528&src=fbs)

**[Lire en ligne](http://bookspofr.club/fr/read.php?id=2100570528&src=fbs)** [Stop au PowerPoint ! Réapprenez à penser et à ...pdf](http://bookspofr.club/fr/read.php?id=2100570528&src=fbs)

## **Téléchargez et lisez en ligne Stop au PowerPoint ! Réapprenez à penser et à présenter Nicolas Beretti**

## 200 pages

Présentation de l'éditeur

L'utilisation du logiciel PowerPoint s'est généralisée à un tel point au sein des organisations que, bien souvent, elle en est devenue abusive … L'auteur propose donc une sorte **« d'anti-manuel » PowerPoint**, non du point de vue "technique", mais du point de vue méthodologique et managérial. L'ouvrage a pour objectif de donner aux cadres et à tous les utilisateurs potentiels du logiciel les clés pour **reprendre le contrôle de leur travail préparatoire et de leurs présentations** PowerPoint (comment s'en « détacher ») en améliorant leur efficacité et leur créativité. Il propose également **des alternatives** à l'utilisation de PowerPoint, des nouveaux outils, en fonction des objectifs recherchés, et toujours dans le but de **gagner en efficacité**. Biographie de l'auteur

Diplômé d'un master au Celsa, il a créé Advertuous (www.advertuous.com), régie de communication éthique et éco-responsable. Il intervient en master au Celsa et à Paris Descartes.

Download and Read Online Stop au PowerPoint ! Réapprenez à penser et à présenter Nicolas Beretti #4IS15T70LX9

Lire Stop au PowerPoint ! Réapprenez à penser et à présenter par Nicolas Beretti pour ebook en ligneStop au PowerPoint ! Réapprenez à penser et à présenter par Nicolas Beretti Téléchargement gratuit de PDF, livres audio, livres à lire, bons livres à lire, livres bon marché, bons livres, livres en ligne, livres en ligne, revues de livres epub, lecture de livres en ligne, livres à lire en ligne, bibliothèque en ligne, bons livres à lire, PDF Les meilleurs livres à lire, les meilleurs livres pour lire les livres Stop au PowerPoint ! Réapprenez à penser et à présenter par Nicolas Beretti à lire en ligne.Online Stop au PowerPoint ! Réapprenez à penser et à présenter par Nicolas Beretti ebook Téléchargement PDFStop au PowerPoint ! Réapprenez à penser et à présenter par Nicolas Beretti DocStop au PowerPoint ! Réapprenez à penser et à présenter par Nicolas Beretti MobipocketStop au PowerPoint ! Réapprenez à penser et à présenter par Nicolas Beretti EPub **4IS15T70LX94IS15T70LX94IS15T70LX9**